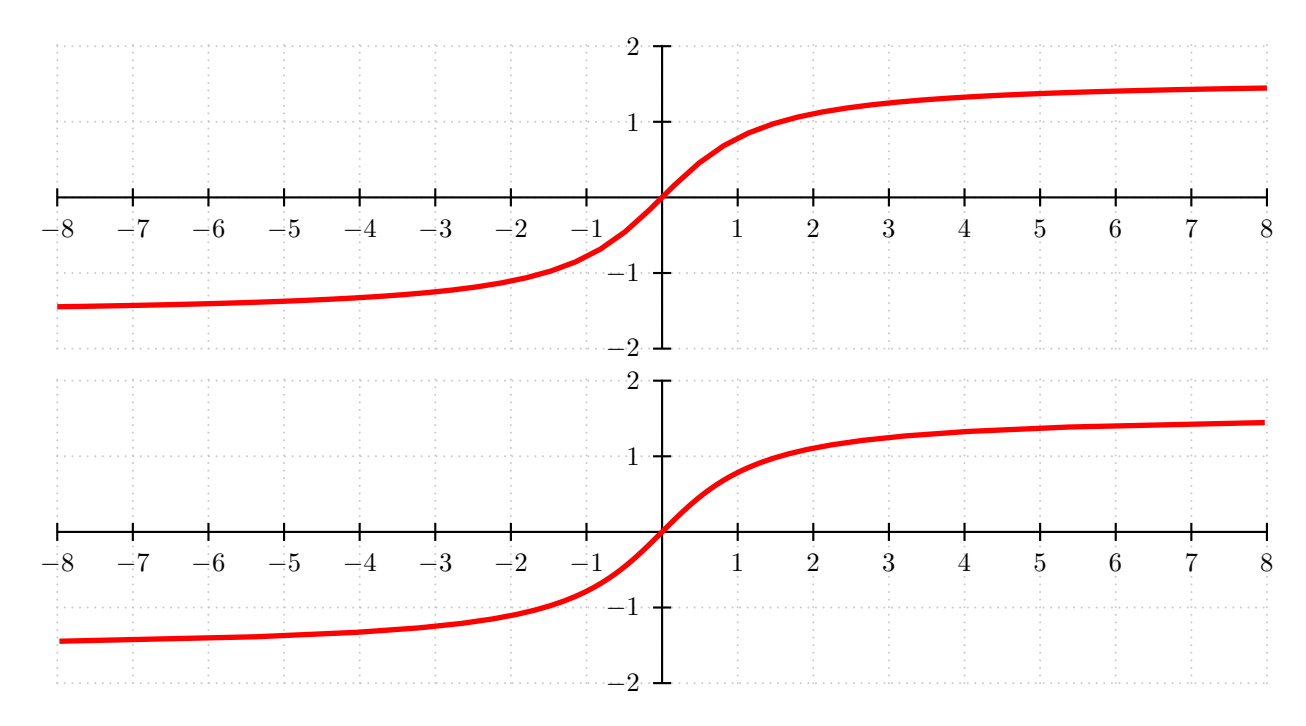

```
\usepackage{pstricks}
\usepackage{pst-plot}
```

```
\begin{document}
```

```
\begin{pspicture}(-8,-2)(8,2)
  \psgrid[griddots=10,gridlabels=0pt, subgriddiv=0, gridcolor=black!20]
  \psaxes(0,0)(-8,-2)(8,2)
  \psplot[linecolor=red, linewidth=2pt]%
     {-8}{8}{x neg -1 atan 180 sub 180 div 3.1416 mul}
\end{pspicture}
```

```
\bigskip
\begin{pspicture}(-8,-2)(8,2)
  \psgrid[griddots=10,gridlabels=0pt, subgriddiv=0, gridcolor=black!20]
 \psaxes(0,0)(-8,-2)(8,2)
 \parametricplot[linecolor=red, linewidth=2pt]%
   {-1.446}{1.446}{t RadtoDeg dup sin exch cos div t}
\end{pspicture}
```